## **インターネットがご利用いただけなかった場合の対処方法**

もし現地到着後、iPhoneの電源を付けていただいてもインターネットがご利用いただけなかった場合 は、一度下記の【H2O】のプロファイルのダウンロード・インストールをお試しください。

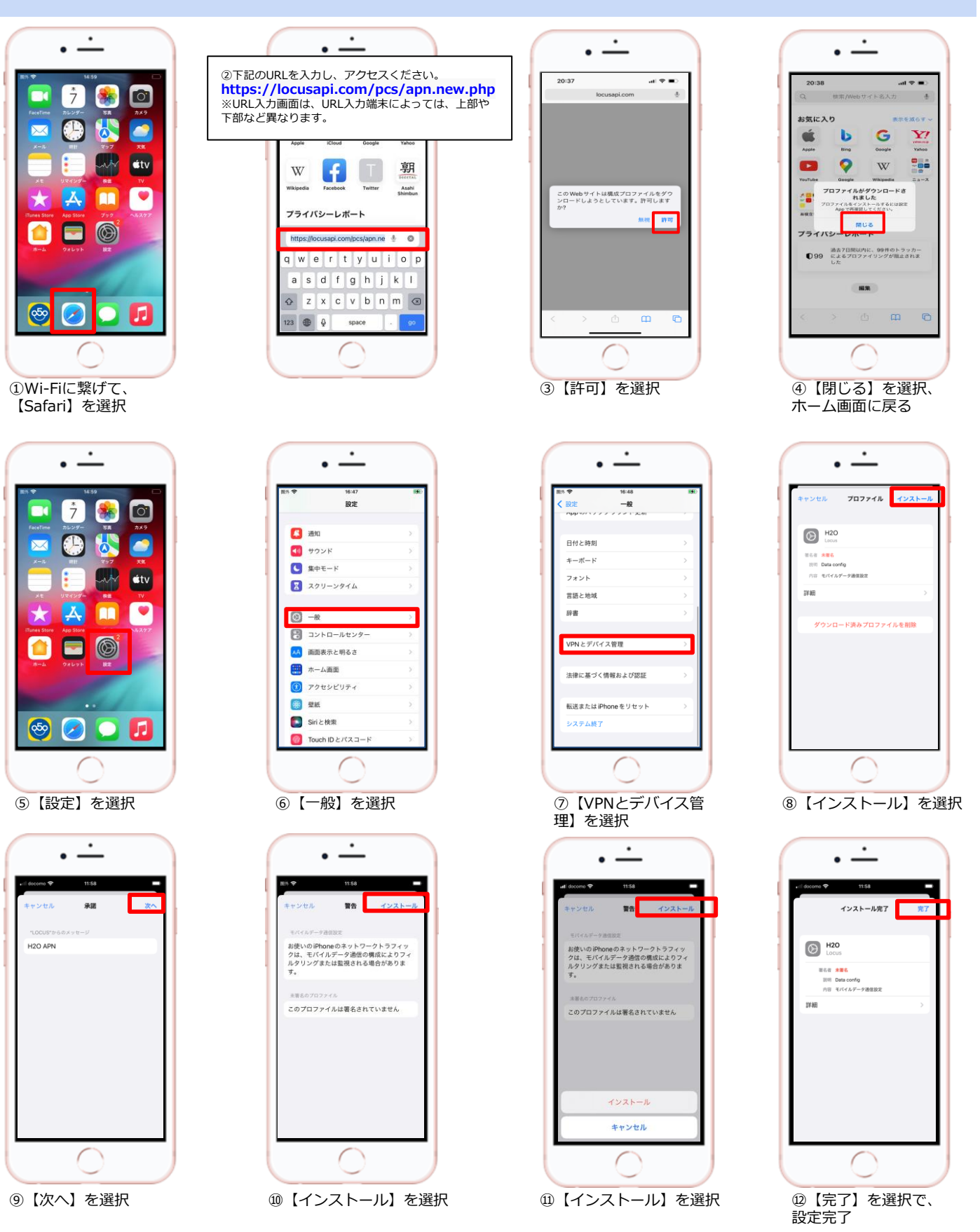